#### **ICT Unit**

#### Miramarges campus

Space B125 Carrer Sagrada Família, 7 08500 Vic

Tel: 938 815 513

# Library

# Miramarges campus

Building D Carrer Sagrada Família, 7 08500 Vic

Tel: 938 816 170

# Torre dels Frares campus

Space T013 Carrer de la Laura, 13 08500 Vic

Tel: 938 815 509

WhatsApp: 679 913 822

# Digital services

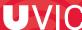

# **UVIC-UCC ACCOUNT**

When you become a UVic-UCC student, a personal user account is automatically created for you so that you have access to all services and resources you will need for day-to-day university life. Your login details (username and password) will be sent directly to your personal email address. Your university account will remain active while you remain at UVic-UCC.

Your user account gives you access to the Virtual Campus, Office 365, Wi-Fi, printer hubs, computer rooms and many other services.

# VIRTUAL CAMPUS Email address Virtual classrooms Academic information Academic record OFFICE 365 ONLINE TOOLS OTHER SERVICES

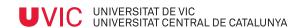

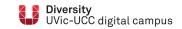

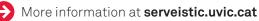

#### **VIRTUAL CAMPUS**

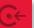

This is the **UVic-UCC intranet**. Among other services, it provides a virtual learning environment to support on-campus and online courses.

#### You will find:

- general university information and specific details for each of your courses
- announcements
- email
- virtual classrooms (Moodle)
- · your academic record
- timetables
- registration details
- · ...and much more.

# **OFFICE 365**

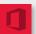

An Office 365 licence is included in your user account with a complete version of Microsoft Office in the cloud and you can download the whole package onto your devices.

Apart from the basic tools (Word, Excel, PowerPoint & OneNote), you'll find Teams, Stream, Forms and OneDrive, among others.

#### WIFI

With your UVic-UCC account you can use the Wi-Fi service throughout UVic-UCC campuses. You just need to set up your device. Each device has

# VIRTUAL CLASSROOMS: MOODLE

Our virtual classrooms use **Moodle**, a software that lets us create custom virtual learning environments. However, how Moodle is used depends on individual teachers, activities and the people involved.

The most frequently used Moodle services are:

- receiving messages from lecturers in the classroom
- checking materials made available
- following links to relevant resources
- · sending in assignments online
- using communication tools such as forums where you can participate, ask for help, give your point of view etc.

If you need guidance on how to use the platform, UVic-UCC is here to help. Call us or leave a message on URespon in the Virtual Campus.

Helpline **938 815 513** 

# **COMPUTER ROOMS**

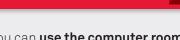

You can use the computer rooms at the Miramarges and Torre dels Frares campuses. These are open morning and afternoon and there is always at least one room available with the software you need carry out your assignments.

# **CENTRALISED PRINTING**

its own configuration.

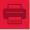

You can also use the centralised printing service. When you register at UVic-UCC, you receive a quota so you can print at the printing hubs on any of the campuses.

# **DIGITAL LIBRARY**

**U-Cercatot** (http://ucercatot.uvic-ucc.cat) is our search portal for all kinds of content: books, journals, articles, repository material and digital resources. You can also search other library collections and order documents and copies of articles.

See uvic.cat/biblioteca for full details of Library services.